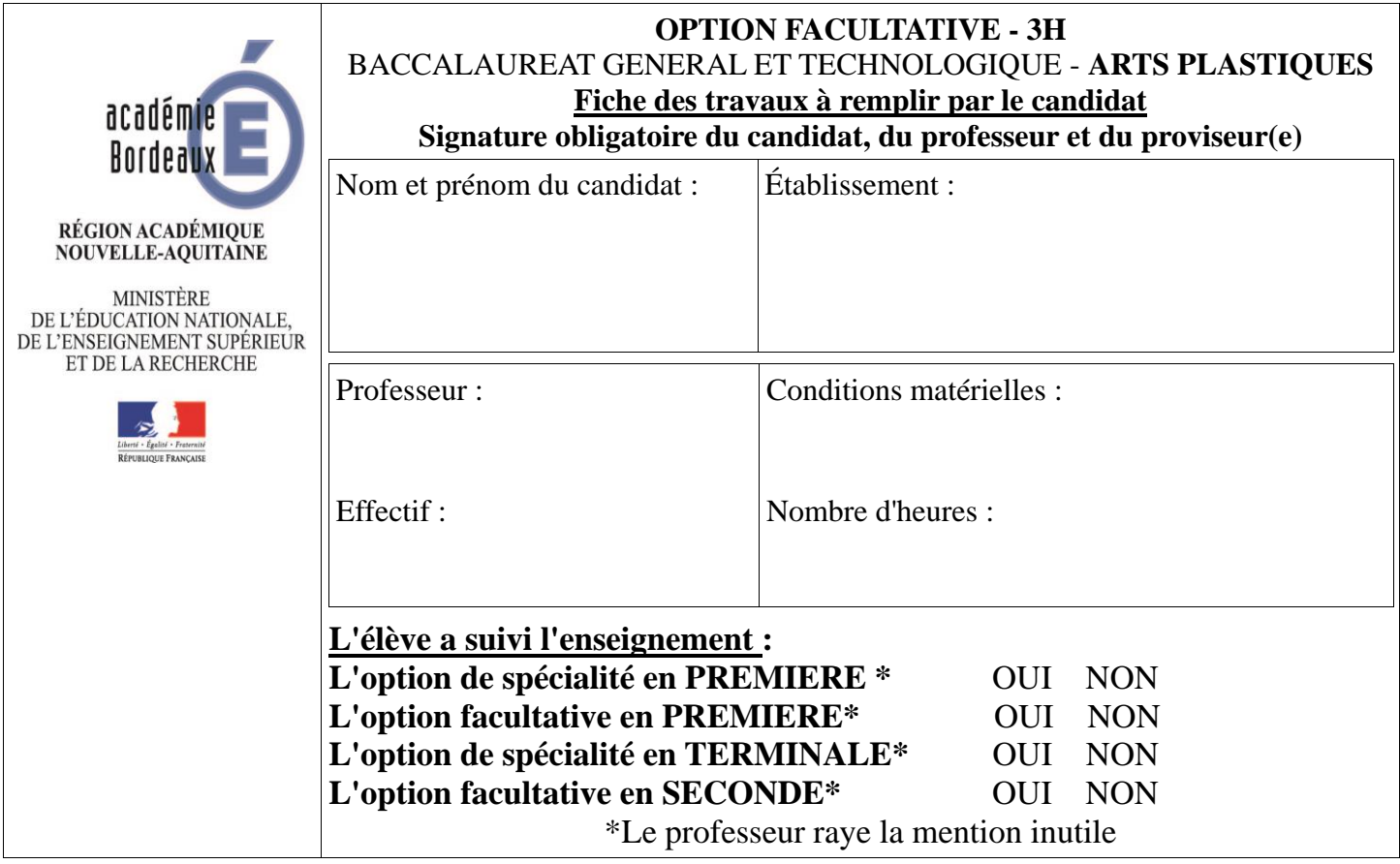

## **Rappel sur la constitution du dossier :**

*Le candidat doit présenter cette liste des travaux au jury attestant la validation de son dossier par son professeur (à l'exception des candidats libres). Son absence lors de l'épreuve conduira le jury à préciser la mention suivante : « dossier non conforme ».*

## **Le dossier du candidat :**

Ce dossier est présenté dans un carton à dessin n'excédant pas (65 x 50 x 5 cm max).

**Pour rappel :**

Le dossier doit être constitué de **3** *travaux au minimum et de 6 au maximum (ces travaux font l'objet d'une évaluation),* **dont 2 travaux bidimensionnels aboutis et sur support physique.**

*[Bulletin officiel](http://www.education.gouv.fr/pid25535/bulletin-officiel.html) [2012 n° 14 du 5 avril 2012:](http://www.education.gouv.fr/pid285/bulletin_officiel.html?pid=285&page=0&formSubmitted=1&Month=0&Year=2012) [L](http://www.education.gouv.fr/pid285/bulletin_officiel.html?pid_bo=26393)e dossier est composé de travaux choisis par le candidat, réalisés dans le cadre de l'enseignement d'arts plastiques de l'année de terminale et en référence à son programme. Ils permettent au candidat de témoigner au mieux des projets, des démarches et des aboutissements qui ont jalonné son année de formation.* 

**Remarques du professeur à l'attention du jury :**

## **OPTION FACULTATIVE - 3H**

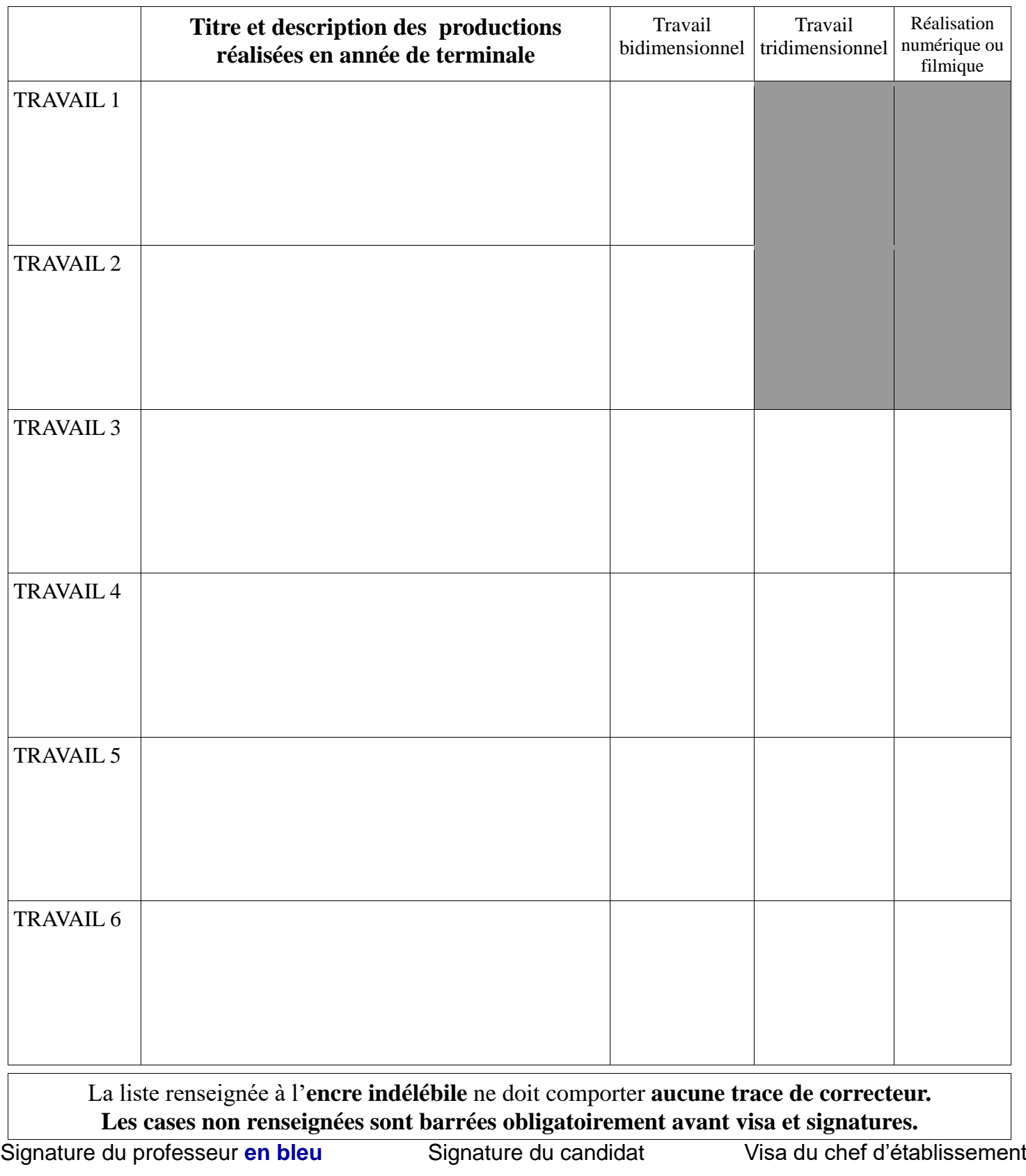